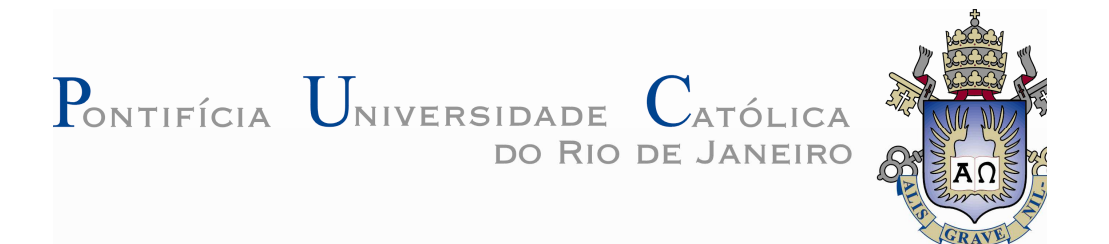

## **Márcio David de Magalhães Santos**

## **Estendendo a Ferramenta SAFE para JBOSS AOP**

### **Dissertação de Mestrado**

Dissertação apresentada ao Programa de Pós-Graduação em Informática da PUC-Rio como requisito parcial para obtenção do título de Mestre em Informática.

> Orientador: Prof. Arndt von Staa Co-Orientadora: Profª. Roberta Coelho

Rio de Janeiro Agosto de 2010

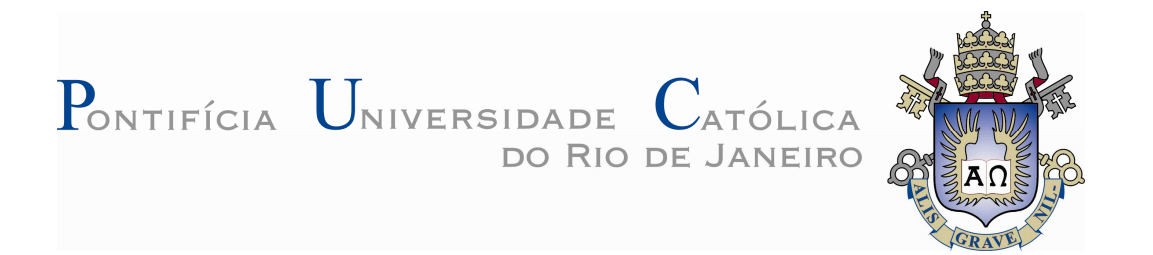

### **Márcio David de Magalhães Santos**

## **Estendendo a Ferramenta SAFE para JBOSS AOP**

Dissertação apresentada como requisito parcial para obtenção do grau de Mestre pelo Programa de Pós-Graduação em Informática do Departamento de Informática do Centro Técnico e Científico da PUC-Rio. Aprovada pela Comissão Examinadora abaixo assinada.

> **Prof. Arndt von Staa Orientador** Departamento de Informática – PUC–Rio

**Prof. Renato Fontoura de Gusmão Cerqueira** Departamento de Informática – PUC–Rio

> **Profª Simone Diniz Junqueira Barbosa** Departamento de Informática – PUC–Rio

> > **Prof. José Eugenio Leal** Coordenador Setorial do Centro Técnico Científico – PUC-Rio

Todos os direitos reservados. É proibida a reprodução total ou parcial do trabalho sem autorização da universidade, do autor e do orientador.

#### **Márcio David de Magalhães Santos**

Graduou–se em Ciência da Computação pela Universidade Federal de Pernambuco – UFPE, em novembro de 1999. Área de interesse acadêmico: Engenharia de Software.

#### Ficha Catalográfica

Santos, Márcio David de Magalhães Estendendo a Ferramenta SAFE para JBOSS AOP / Márcio David de Magalhães Santos; orientador: Arndt von Staa – 2010 147 f ; 30 cm Dissertação (Mestrado em Informática) – Pontifícia Universidade Católica do Rio de Janeiro, Rio de Janeiro, 2010. Inclui bibliografia. 1. Informática – Teses. 2. Engenharia de Software. 3. Tratamento de Exceções. 4. Programas Orientados a Aspectos. 5. Análise Estática. 6. Estudo Empírico. 7. Exceções não Capturadas. 8. JBoss AOP I. von Staa, Arndt. II. Pontifícia Universidade Católica do Rio de Janeiro. Departamento de Informática. III. Título.

Dedico esta dissertação aos meus orientadores Arndt e Roberta pela dedicação e paciência. Aos meus pais pelo apoio e incentivo, e aos amigos que tanto ajudaram durante o mestrado.

## **Agradecimentos**

Agradeço ao Uirá pelo incentivo para fazer esta dissertação; a Elizabeth, Katia e Paola pelo tempo que estudamos juntos; a Hegmann, Rita e Marcelo pelo suporte

#### **Resumo**

Santos, Márcio David de Magalhães; von Staa, Arndt. **Estendendo a Ferramenta SAFE para JBOSS AOP.** Rio de Janeiro, 2010. 147p. Dissertação de Mestrado – Departamento de Informática, Pontifícia Universidade Católica do Rio de Janeiro.

O paradigma de orientação a aspectos é utilizado em vários frameworks e aplicações com o objetivo de melhorar a modularidade e a separação de interesses. Contudo, a combinação do paradigma de orientação a aspectos com mecanismos de captura de exceção pode elevar o número de cenários sujeitos a falhas. Pois, os elementos que compõem os aspectos podem levantar exceções, as quais a aplicação não foi projetada para tratá-las. Nesta dissertação é apresentado (i) um estudo empírico mostrando como a programação orientada a aspectos afeta o tratamento de exceção de uma aplicação que utiliza o JBoss AOP como implementação do paradigma de orientação a aspectos; e (ii) uma ferramenta que deu suporte ao estudo. O estudo mostra que ocorrem falhas no tratamento de exceção principalmente porque as exceções são capturadas por subsunção.

#### **Palavras–chave**

Tratamento de Exceções; Programas Orientados a Aspectos; Análise Estática; Estudo Empírico; Exceções não Capturadas; JBoss AOP

#### **Abstract**

Santos, Márcio David de Magalhães; von Staa, Arndt. (Advisor). **Extending the Tool SAFE for JBOSS AOP.** Rio de Janeiro, 2010. 147p. MSc. Dissertation – Departamento de Informática, Pontifícia Universidade Católica do Rio de Janeiro.

Aspect Oriented Paradigm (AOP) is used in many frameworks and applications in order to improve the modularity and separation of concerns. However, the combination of AOP and exception handling mechanisms may increase the number of error-prone scenarios. AOP may raise exceptions which the application was not designed to handle it. This dissertation presents (i) an empirical study showing how the AOP affects exception handling in an application that uses JBoss AOP to implement AOP, and (ii) a support tool for the study. The study shows that error-prone scenarios occur mainly because exception handling exceptions are caught by subsumption.

### **Keywords**

Exception Handling; Aspect-oriented Programs; Static Analysis; Empirical Study; Uncaught Exceptions; JBoss AOP

## **Sumário**

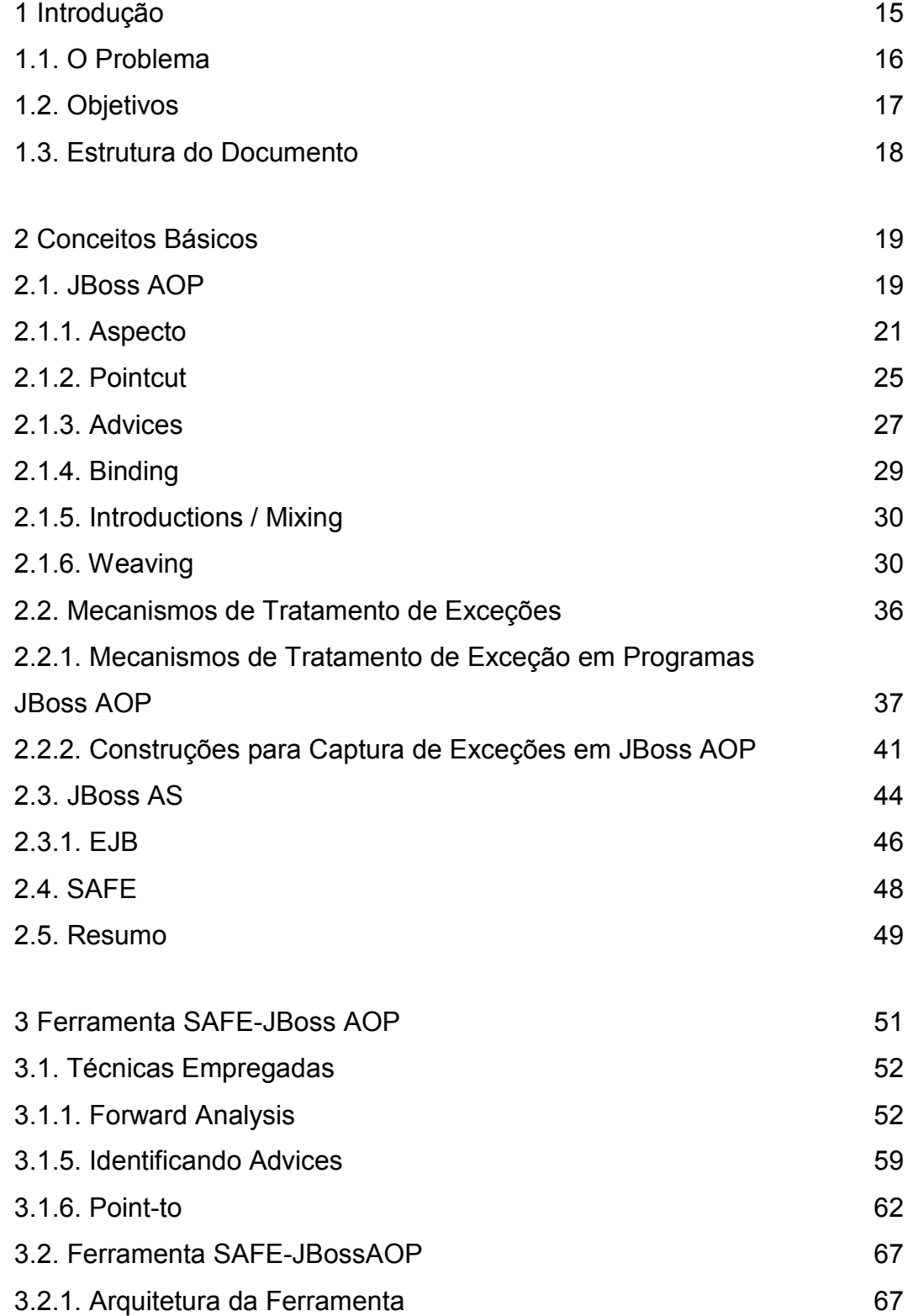

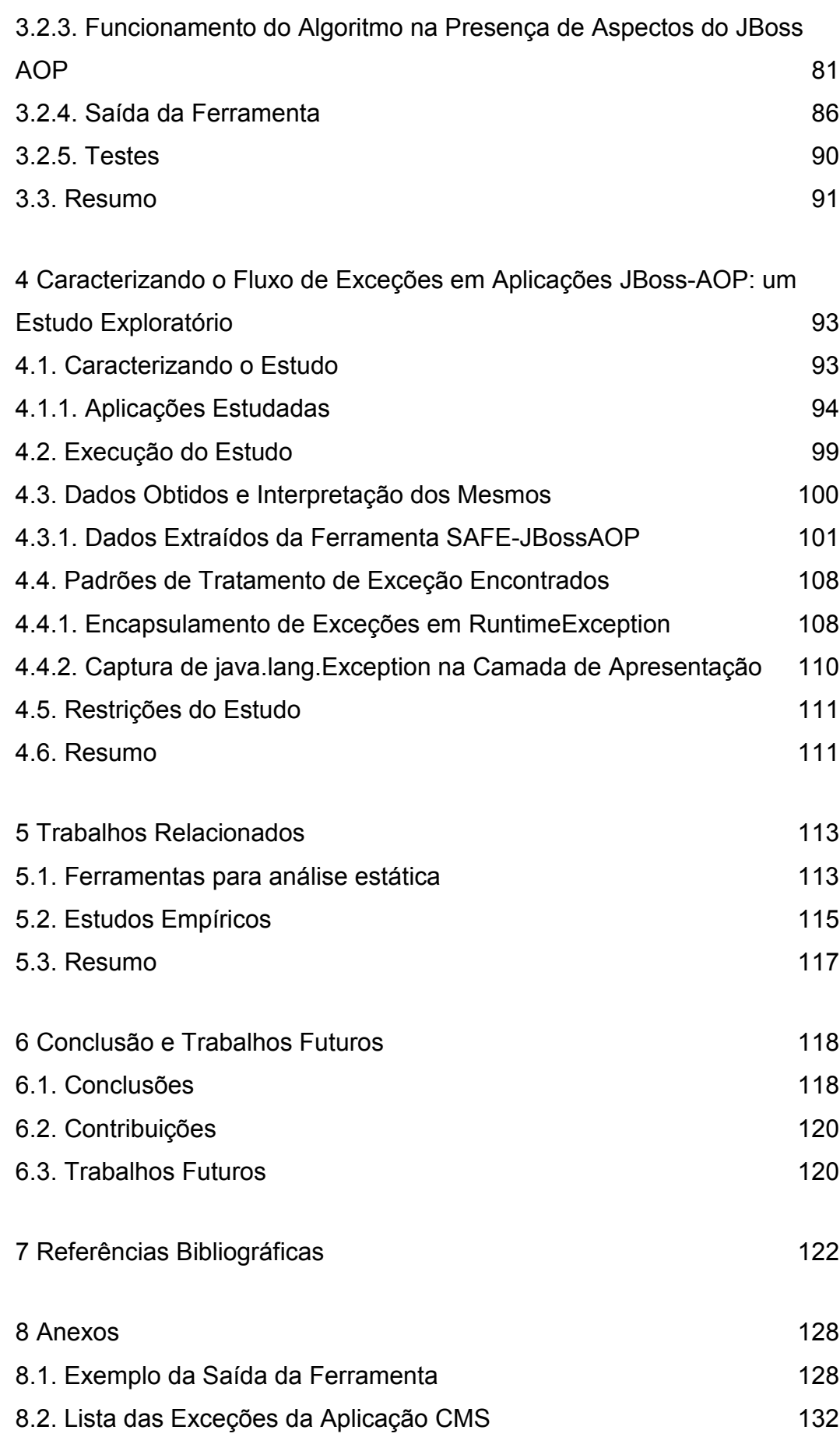

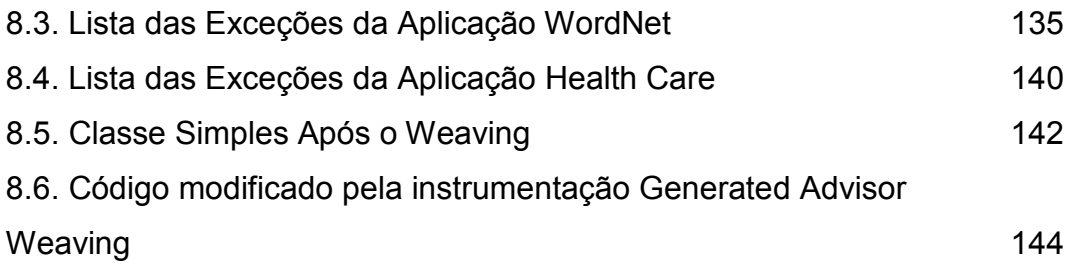

# **Lista de figuras**

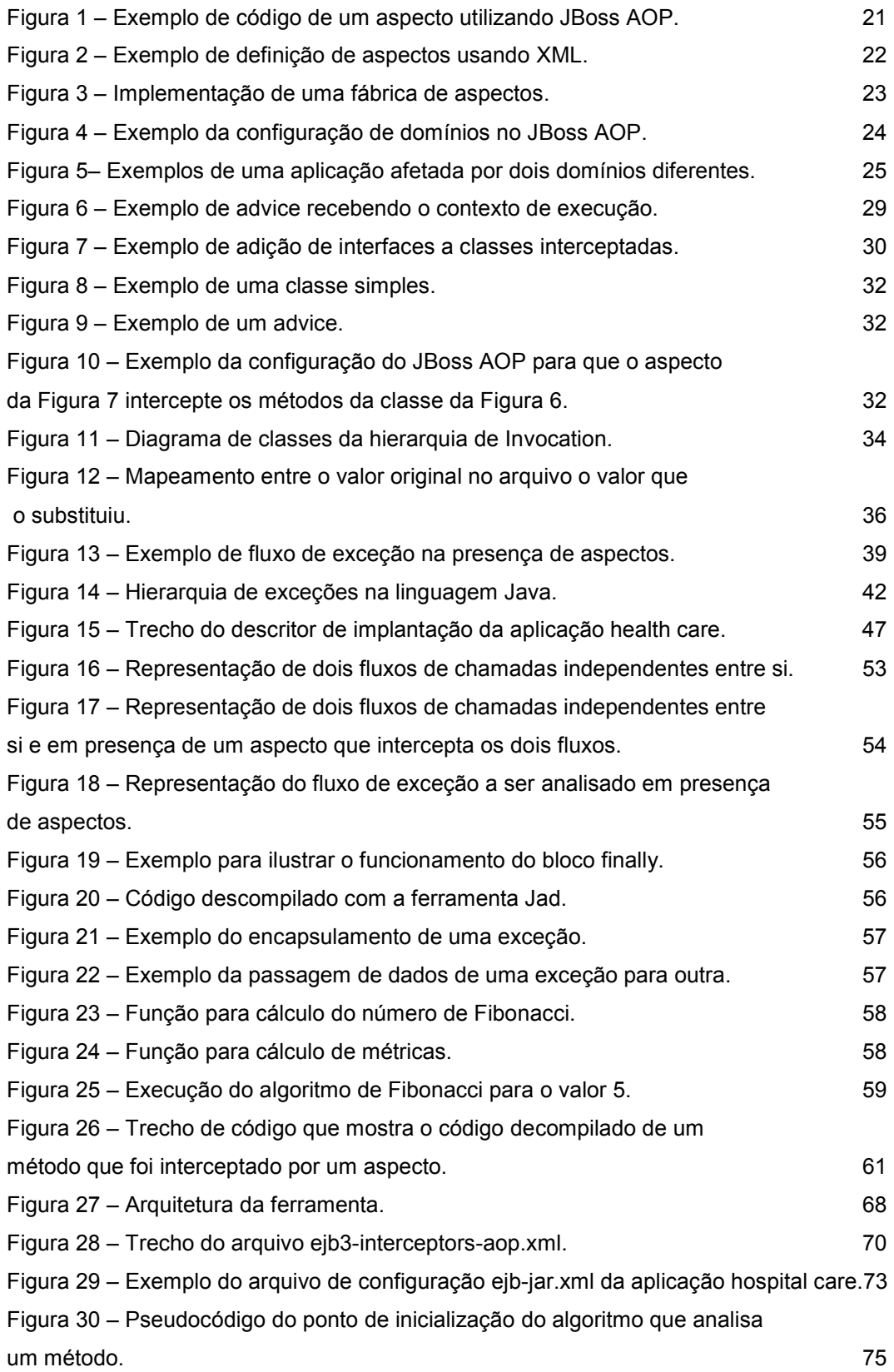

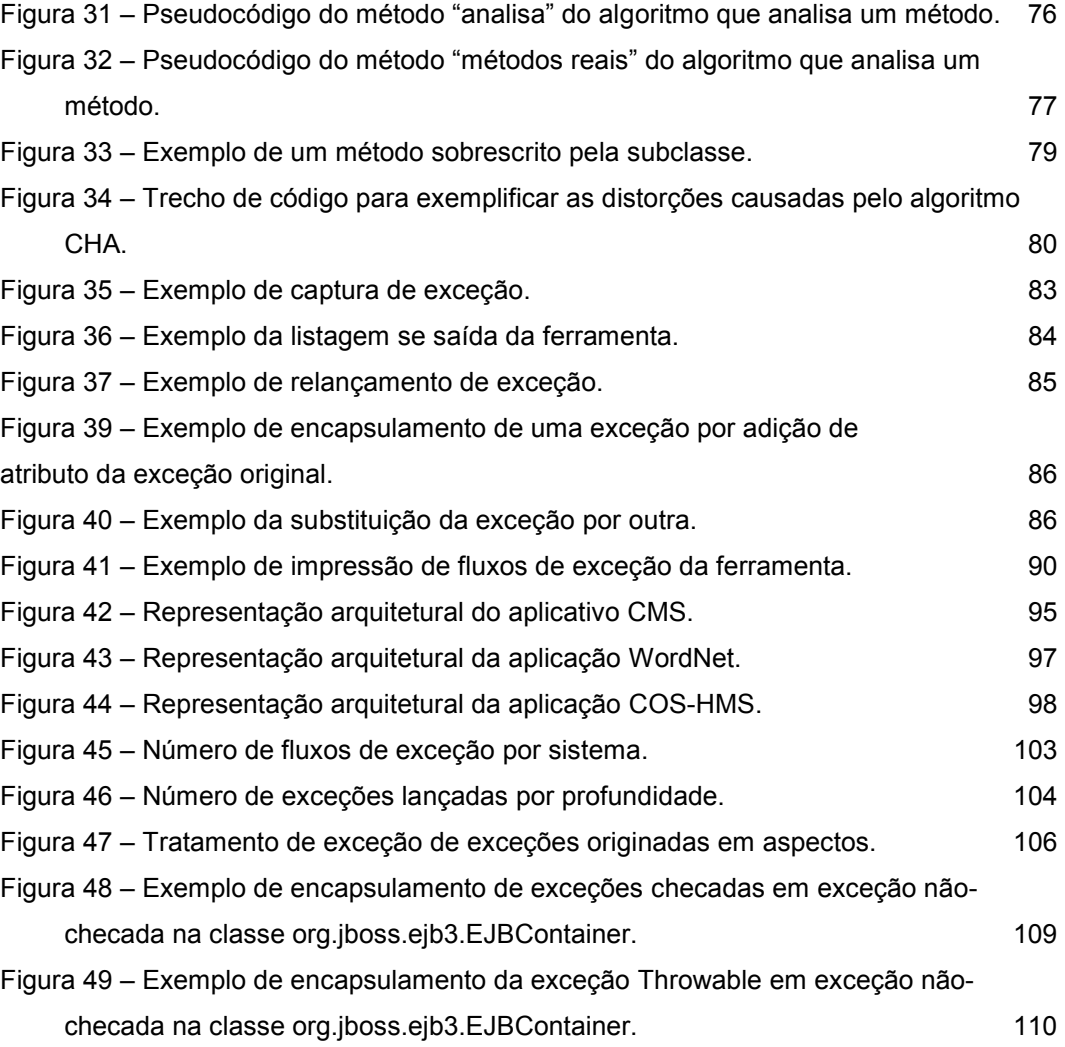

## **Lista de tabelas**

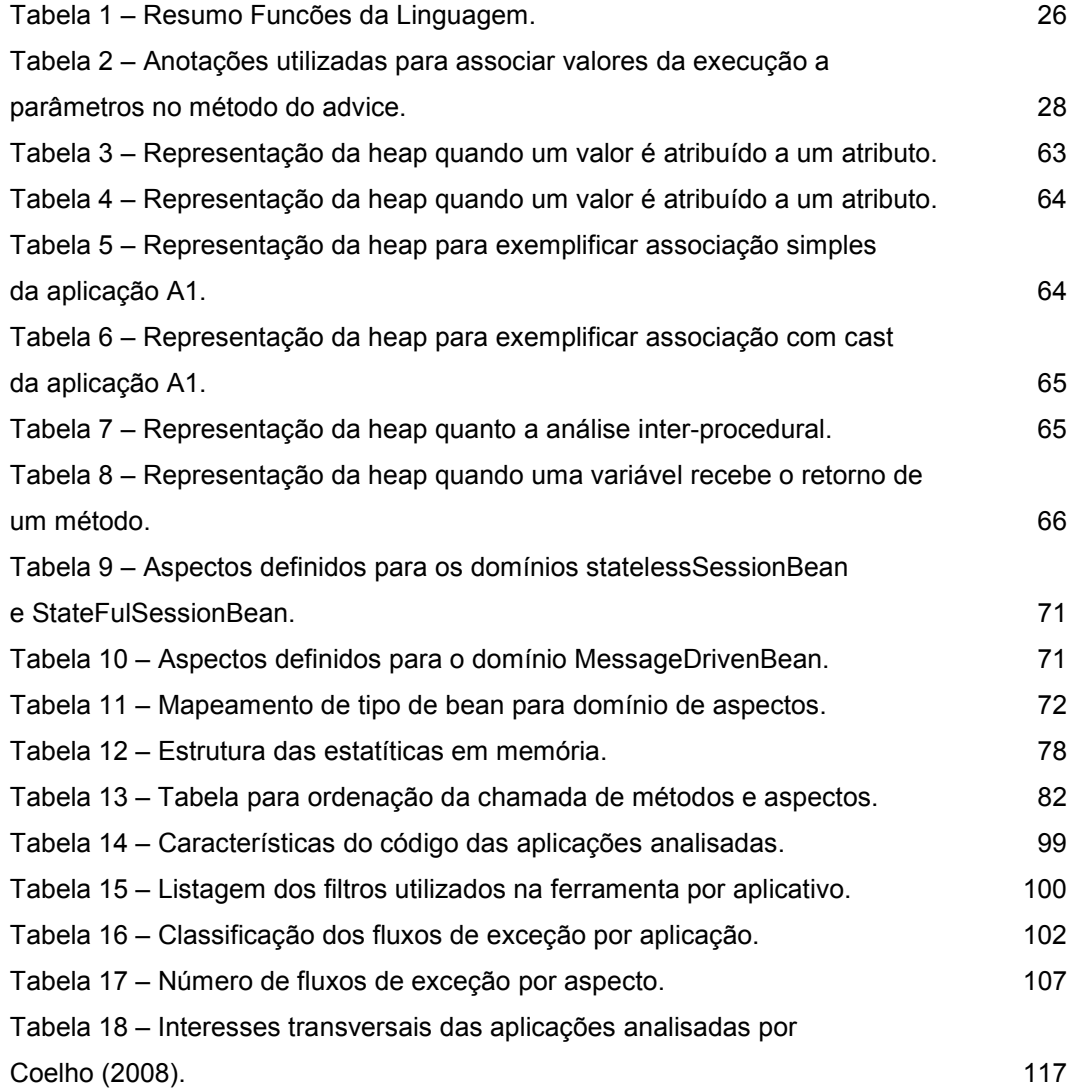

# **Lista de Abreviações**

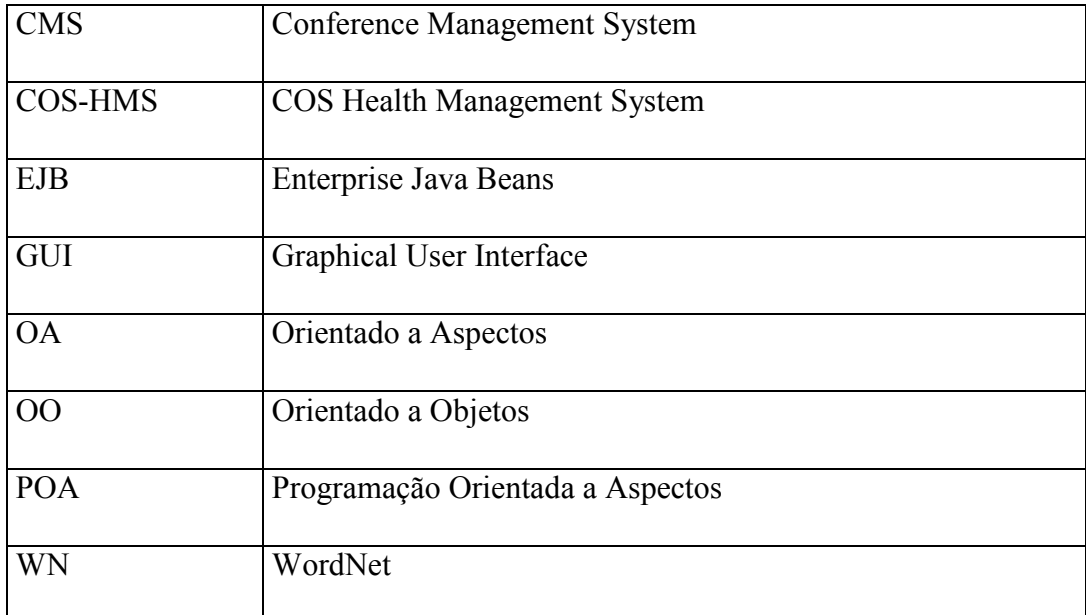